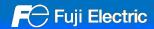

## MONITOUCH

# V10 Replacement Guidance [V9 series]

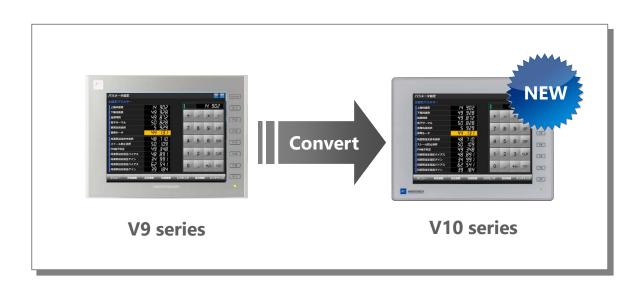

| Ξ | List of | <u> F</u> | Recommend | led F | Rep | <u>olacement</u> | <u>Mode</u> | els F | <u>Рас</u> | je 2 | 2 |
|---|---------|-----------|-----------|-------|-----|------------------|-------------|-------|------------|------|---|
|   |         |           |           |       |     |                  |             |       |            |      |   |

- Configuration Software Page 5

- Screen Program Conversion Page 5

Refer to

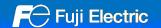

#### - List of Recommended Replacement Models

Following is a list of V10 replacement models for V9 series. Please check the model of V9 unit in use and select the recommended replacement model.

| Model          | Size                    | V9 model   |            |  |
|----------------|-------------------------|------------|------------|--|
| classification | Size                    | Light Gray | Black      |  |
| V9<br>Advanced | 10.1-inch<br>widescreen | V910xiWRLD | -          |  |
| Advanced       |                         | V910xiWLD  | -          |  |
|                | 7.0-inch<br>widescreen  | V907xiWRLD | -          |  |
|                |                         | V907xiWLD  | -          |  |
| V9<br>Standard | 15.0-inch               | V9150iX    | -          |  |
| Standard       |                         | V9150iXD   | -          |  |
|                |                         | V9150iXLD  | -          |  |
|                |                         | V9150iXRD  | -          |  |
|                | 12.1-inch               | V9120iS    | V9120iSB   |  |
|                |                         | V9120iSD   | V9120iSBD  |  |
|                |                         | V9120iSLD  | V9120iSLBD |  |
|                |                         | V9120iSRD  | V9120iSRBD |  |
|                | 10.4-inch               | V9100iS    | V9100iSB   |  |
|                |                         | V9100iSD   | V9100iSBD  |  |
|                |                         | V9100iSLD  | V9100iSLBD |  |
|                |                         | V9100iSRD  | V9100iSRBD |  |
|                | 8.4-inch                | V9080iSD   | V9080iSBD  |  |
|                |                         | V9080iSLD  | V9080iSLBD |  |
|                |                         | V9080iSRD  | V9080iSRBD |  |
| V9 Lite        | 10.4-inch               | V9100iC    | V9100iCB   |  |
|                |                         | V9100iCD   | V9100iCBD  |  |
|                | 8.4-inch                | V9080iCD   | V9080iCBD  |  |
|                | 5.7-inch                | V9060iTD   | V9060iTBD  |  |

| V10 model                                                                                                    |            |   |  |  |
|----------------------------------------------------------------------------------------------------|------------|---|--|--|
| Light Gray Black                                                                                               |            |   |  |  |
| There are no widescreen models in<br>the V10 series.<br>Continue to use the V9 Advanced<br>model.              |            |   |  |  |
| V1015iS                                                                                                    | V1015iSB   |   |  |  |
| V1015iSD                                                                                                    | V1015iSBD  |   |  |  |
| V1015iSLD                                                                                                    | V1015iSLBD |   |  |  |
| V1015iSRD                                                                                                    | V1015iSRBD |   |  |  |
| V1012iS                                                                                                    | V1012iSB   |   |  |  |
| V1012iSD                                                                                                    | V1012iSBD  |   |  |  |
| V1012iSLD                                                                                                    | V1012iSLBD |   |  |  |
| V1012iSRD                                                                                                    | V1012iSRBD |   |  |  |
| V1010iS                                                                                                    | V1010iSB   |   |  |  |
| V1010iSD                                                                                                    | V1010iSBD  | 7 |  |  |
| V1010iSLD                                                                                                    | V1010iSLBD |   |  |  |
| V1010iSRD                                                                                                    | V1010iSRBD |   |  |  |
| V1008iSD                                                                                                    | V1008iSBD  |   |  |  |
| V1008iSLD                                                                                                    | V1008iSLBD |   |  |  |
| V1008iSRD V1008iSRBD                                                                                           |            |   |  |  |
| There are no Lite models in the V10 series. If replaced with V10, the resolution will change from VGA to SVGA. |            |   |  |  |
| If the same resolution model is required, continue to use the V9                                               |            |   |  |  |

Page 4

Page 3

Lite model.

### Model Description V9□□

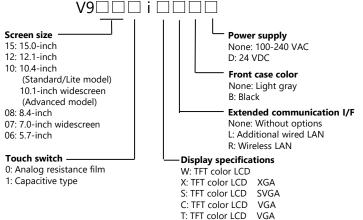

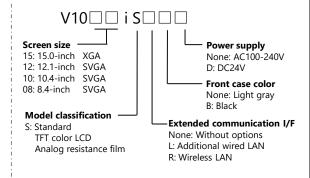

<sup>\*</sup> Models with few restrictions on use are described above list of recommended replacement models. It is also possible to replace V9 with V10 other than the recommended model. Select the model according to your system.

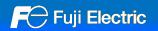

#### - V9 Standard → V10 Standard

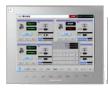

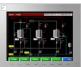

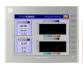

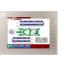

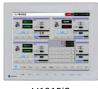

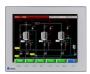

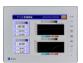

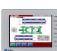

V9150iX

V9120iS

V9100iS

V9080iS

V1015iS

V1012iS

V1010iS

V1008iS

#### **Hardware Specifications**

| li                                                                                                    | tem                    | V9 Standard                                                                  |  |  |
|----------------------------------------------------------------------------------------------------|------------------------|------------------------------------------------------------------------------|--|--|
| Dimensions 15.0-inch                                                                                                 |                        | 382.8 x 312.8 x <mark>80.8</mark>                                            |  |  |
| W x H x D (mm)                                                                                                    | 12.1-inch              | 327.8 x 261.0 x 54.9                                                         |  |  |
|                                                                                                    | 10.4-inch              | 303.8 x 231.0 x 54.0                                                         |  |  |
|                                                                                                    | 8.4-inch               | 235.0 x 180.0 x 48.9                                                         |  |  |
| Panel cut-out                                                                                                    | 15.0-inch              | 369.4(+0.5/-0) x 299.4(+0.5/-0)                                              |  |  |
| W x H (mm)                                                                                                    | 12.1-inch              | 313.0(+0.5/-0) x 246.2(+0.5/-0)                                              |  |  |
|                                                                                                    | 10.4-inch              | 289.0(+0.5/-0) x 216.2(+0.5/-0)                                              |  |  |
|                                                                                                    | 8.4-inch               | 220.5(+0.5/-0) x 165.5(+0.5/-0)                                              |  |  |
| Display device                                                                                                    |                        | TFT color                                                                    |  |  |
| Display colors                                                                                                    |                        | 16.7 million colors *1                                                       |  |  |
| Resolution                                                                                                    | 15.0-inch              | 1024 x 768 dots                                                              |  |  |
|                                                                                                    | 12.1/10.4/8.4<br>-inch | 800 x 600 dots                                                               |  |  |
| Touch switch                                                                                                    |                        | Analog resistance film                                                       |  |  |
| Communi-<br>cation I/F                                                                                               | Serial                 | D-Sub 9-pin x1 : RS-232C / RS-422/485<br>Modular 8-pin x2 : RS-232C / RS-485 |  |  |
|                                                                                                    | USB                    | USB-A x1, USB mini-B x1                                                      |  |  |
|                                                                                                    | Ethernet               | LAN x1 : Standard equipment<br>LAN2 x1 : Optional equipment *2               |  |  |
|                                                                                                    | Wireless LAN           | WLAN x1 : Optional equipment *2                                              |  |  |
|                                                                                                    | Network                | Communication unit: CUR-xx                                                   |  |  |
| Audio output                                                                                                    |                        | Standard equipment                                                           |  |  |
| Video/RGB                                                                                                    |                        | Optional unit<br>GUR-00 - 02, GUR-04, GUR-10 - 11                            |  |  |
| External storage device                                                                                              |                        | SD/SDHC card<br>USB flash drive                                              |  |  |
| *1 Only for displaying "picture" images, 3D parts, video / RGB input images and remote desktop window. All other con |                        |                                                                              |  |  |

| V10 Standard                                                 |
|--------------------------------------------------------------|
| 382.8 x 312.8 x 79.2                                         |
| 327.8 x 261.0 x 53.4                                         |
| 303.8 x 231.0 x 53.8                                         |
| 235.0 x 180.0 x 48.7                                         |
| Same as on the left                                          |
| Same as on the left                                          |
| Same as on the left                                          |
| Same as on the left                                          |
| Same as on the left                                          |
| Same as on the left                                          |
| Same as on the left                                          |
| Same as on the left                                          |
| Same as on the left *2                                       |
| Same as on the left *2                                       |
| Same as on the left                                          |
| Same as on the left                                          |
| Under development<br>Scheduled to be released in April 2024. |
| SD/SDHC/SDXC card<br>USB flash drive                         |

<sup>\*1</sup> Only for displaying "picture" images, 3D parts, video / RGB input images and remote desktop window. All other content is displayed using 65,536 colors. \*2 LAN2 is supported only for models with "L" in the model number. Wireless LAN is supported only for models with "R" in the model number.

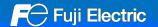

#### - V9 Lite → V10 Standard

The screen resolution differs between V9 Lite and V10 Standard.

When converting the screen program from V9 Lite to V10 Standard, use automatic resizing feature of V-SFT. If the layout is changed, adjust it manually.

V10 does not offer the 5.7-inch model. When replacing V9060iTD with V10, enlarge the panel cut-out.

#### **Recommended Replacement Models**

| Model          | Sise      | V9 model   |           |  |
|----------------|-----------|------------|-----------|--|
| classification |           | Light Gray | Black     |  |
| V9 Lite        | 10.4-inch | V9100iC    | V9100iCB  |  |
|                |           | V9100iCD   | V9100iCBD |  |
|                | 8.4-inch  | V9080iCD   | V9080iCBD |  |
|                | 5.7-inch  | V9060iTD   | V9060iTBD |  |

| V10 model                           |           |  |  |  |
|-------------------------------------|-----------|--|--|--|
| Light Gray                          | Black     |  |  |  |
| V1010iS                             | V1010iSB  |  |  |  |
| V1010iSD                            | V1010iSBD |  |  |  |
| V1008iSD                            | V1008iSBD |  |  |  |
| Not available<br>Select from above. |           |  |  |  |

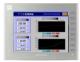

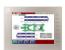

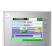

V9100iC

V9080iC V9060iT

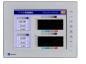

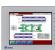

V1010iS

#### **Hardware Specifications**

| Iten                                                                                                    | n                           | V9 Lite                                                                                |  |
|----------------------------------------------------------------------------------------------------|-----------------------------|----------------------------------------------------------------------------------------|--|
| Dimensions 10.4-inch                                                                                                |                             | 303.8 x 231.0 x 54.0                                                                   |  |
| W x H x D (mm)                                                                                                    | 8.4-inch                    | 235.0 x 180.0 x 48.9                                                                   |  |
|                                                                                                    | 5.7-inch                    | 182.5 x 138.8 x 53.0                                                                   |  |
| Panel cut-out 10.4-inch                                                                                             |                             | 289.0(+0.5/-0) x 216.2(+0.5/-0)                                                        |  |
| W x H (mm)                                                                                                    | 8.4-inch                    | 220.5(+0.5/-0) x 165.5(+0.5/-0)                                                        |  |
|                                                                                                    | 5.7-inch                    | 174.0(+0.5/-0) x 131.0(+0.5/-0)                                                        |  |
| Display device                                                                                                    |                             | TFT color                                                                              |  |
| Display colors                                                                                                    |                             | 16.7 million colors *1, 262 thousand colors *1                                         |  |
| Resolution                                                                                                    |                             | 640 x 480 dots                                                                         |  |
| Touch switch                                                                                                    |                             | Analog resistance film                                                                 |  |
| Communi-<br>cation I/F                                                                                              | Serial<br>10.4/8.4-<br>inch | D-Sub 9-pin x1 : RS-232C / RS-422/485<br>Modular 8-pin x2 : RS-232C / RS-485           |  |
|                                                                                                    | Serial<br>5.7-inch          | D-Sub 9-pin x1 *2 : RS-232C / RS-422/485<br>Modular 8-pin x2 : RS-232C / RS-422/485 *3 |  |
|                                                                                                    | USB                         | USB-A x1, USB mini-B x1                                                                |  |
|                                                                                                    | Ethernet                    | LAN x1 : Standard equipment                                                            |  |
|                                                                                                    | Network                     | Communication unit: CUR-xx                                                             |  |
| External storage device                                                                                             |                             | SD/SDHC card<br>USB flash drive                                                        |  |
| *1 Only for displaying "picture" images, 3D parts and remote desktop window. All other content is displayed using 6 |                             |                                                                                        |  |

| V10 Standard                                                                    |  |  |  |  |
|---------------------------------------------------------------------------------|--|--|--|--|
| 303.8 x 231.0 x 53.8                                                            |  |  |  |  |
| 235.0 x 180.0 x 48.7                                                            |  |  |  |  |
| Not available *4                                                                |  |  |  |  |
| Same as on the left                                                             |  |  |  |  |
| Not available *4                                                                |  |  |  |  |
| Same as on the left                                                             |  |  |  |  |
| 16.7 million colors *1                                                          |  |  |  |  |
| 800 x 600 dots *5                                                               |  |  |  |  |
| Same as on the left                                                             |  |  |  |  |
| Same as on the left                                                             |  |  |  |  |
| D-Sub 9-pin x1 : RS-232C / RS-422/485<br>Modular 8-pin x2 : RS-232C / RS-485 *3 |  |  |  |  |
| Same as on the left                                                             |  |  |  |  |
| LAN x1 : Standard equipment<br>LAN2 x1 : Optional equipment *6                  |  |  |  |  |
| Same as on the left                                                             |  |  |  |  |
| SD/SDHC/SDXC card<br>USB flash drive                                            |  |  |  |  |

<sup>\*1</sup> Only for displaying "picture" images, 3D parts and remote desktop window. All other content is displayed using 65,536 colors.
\*2 Supported only when using optional unit "DUR-00" when using 5.7-inch model.
\*3 Only MJ2 of the 5.7 inch model supports RS-422. MJ2 of V10 does not support the RS-422 communication. Change to the RS-422 connection with CN1.
\*4 V10 does not offer the 5.7-inch model. When replacing with V10, enlarge the panel cut-out.
\*5 The recolution is CVGA When connection the approximation the approximation of the connection of the connectio

<sup>\*5</sup> The resolution is SVGA. When converting the screen program, use automatic resizing feature. If the layout is changed, adjust it manually.
\*6 LAN2 is supported only for models with "L" in the model number.

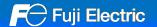

#### - Configuration Software

Use the configuration software V-SFT-6 for V10 and V9.

| Model | Software                                | os                                                                           | Transferring cable *1                                               |  |  |
|-------|-----------------------------------------|------------------------------------------------------------------------------|---------------------------------------------------------------------|--|--|
| V9    | V-SFT-6                                 | Windows Vista (32bit, 64bit)                                                 | - USB cable (USB mini-B to USB-A)                                   |  |  |
| V10   | V-SFT-6                                 | Windows 7 (32bit, 64bit) Windows 8 (32bit, 64bit) Windows 8.1 (32bit, 64bit) | - LAN cable *2                                                      |  |  |
|       | Supported with version 6.2.0.0 or later | Windows 10 (32bit, 64bit)<br>Windows 11(64bit)                               | - V-CP (MJ to Dsub9)<br>manufactured by Hakko Electronics Co., Ltd. |  |  |

<sup>\*1</sup> The screen program can be transferred via SD card/USB flash drive.

#### - Screen Program Conversion

The screen program can be converted from V9 to V10 using V-SFT-6 (configuration software for V series).

- Conversion procedures
  - Start V-SFT and click [Open] in the Startup menu or [Open] in the [File] menu.
     The screen program file can also be opened by dragging it onto V-SFT-6.
     If using this method, proceed to step 4.
  - 2. Change the file extension to [\*.V9] in the [Open] dialog.

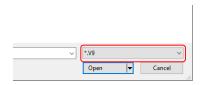

Select the V9 series screen program file and click [Open].
 The V9 series screen program is opened.

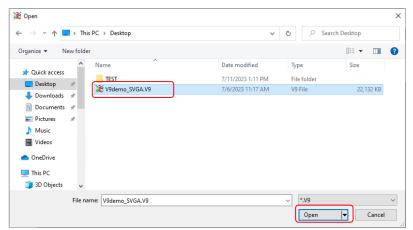

Click [System Setting] → [Edit Model Selection].

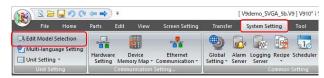

5. Select the V10 series model and click [OK].

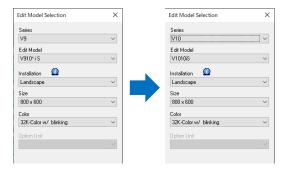

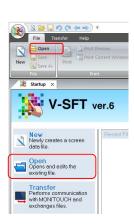

<sup>\*2</sup> LAN connector of V10/V9 supports Auto-MDIX. Straight/crossover cables can be used with or without HUB.

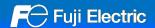

#### When connecting RS-422 (4-wire system) to MJ2 of V906

MJ2 of the V10 series unit does not support RS-422 (4-wire system) connection. Change [Connection Port] to [CN1] in [System Setting] → [Hardware Setting] → [Connection Device Selection].

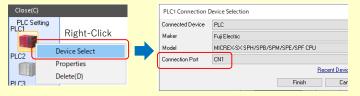

When using the PLC model with a fixed MJ2 connection (RS-422/4-wire system), [Confirmation: Change target port] is displayed. Click [OK] and the port will be change automatically.

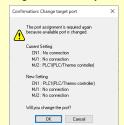

When converting the program with different resolution, the dialog shown to the right will appear.

When enlarging parts: Click [Yes] When not enlarging parts: Click [No]

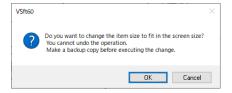

7. The following dialog may be displayed.

Click [Yes] to display the error check window and check the functions and setting which are not available. Check [solution] and modify it.

If the same warning message appears even in the V9 screen program before conversion, the warning does not affect the program and you can use it without modification.

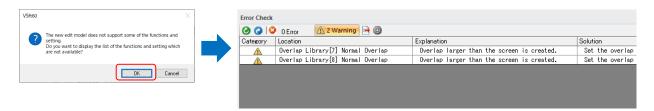

8. The screen program converted to V10 series is displayed on V-SFT. Name and save the file.

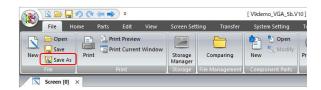

The converted V10 screen program cannot be converted back to the V9 screen program.

Confirm the operation with the V10 series unit before use.